Tata Docomo Internet Manual Settings For [Micromax](http://me.westpecos.com/go.php?q=Tata Docomo Internet Manual Settings For Micromax A57) A57 >[>>>CLICK](http://me.westpecos.com/go.php?q=Tata Docomo Internet Manual Settings For Micromax A57) HERE<<<

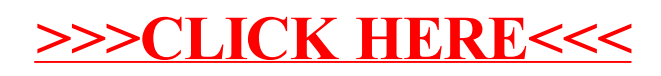